## **Leave Plan Enrollment**

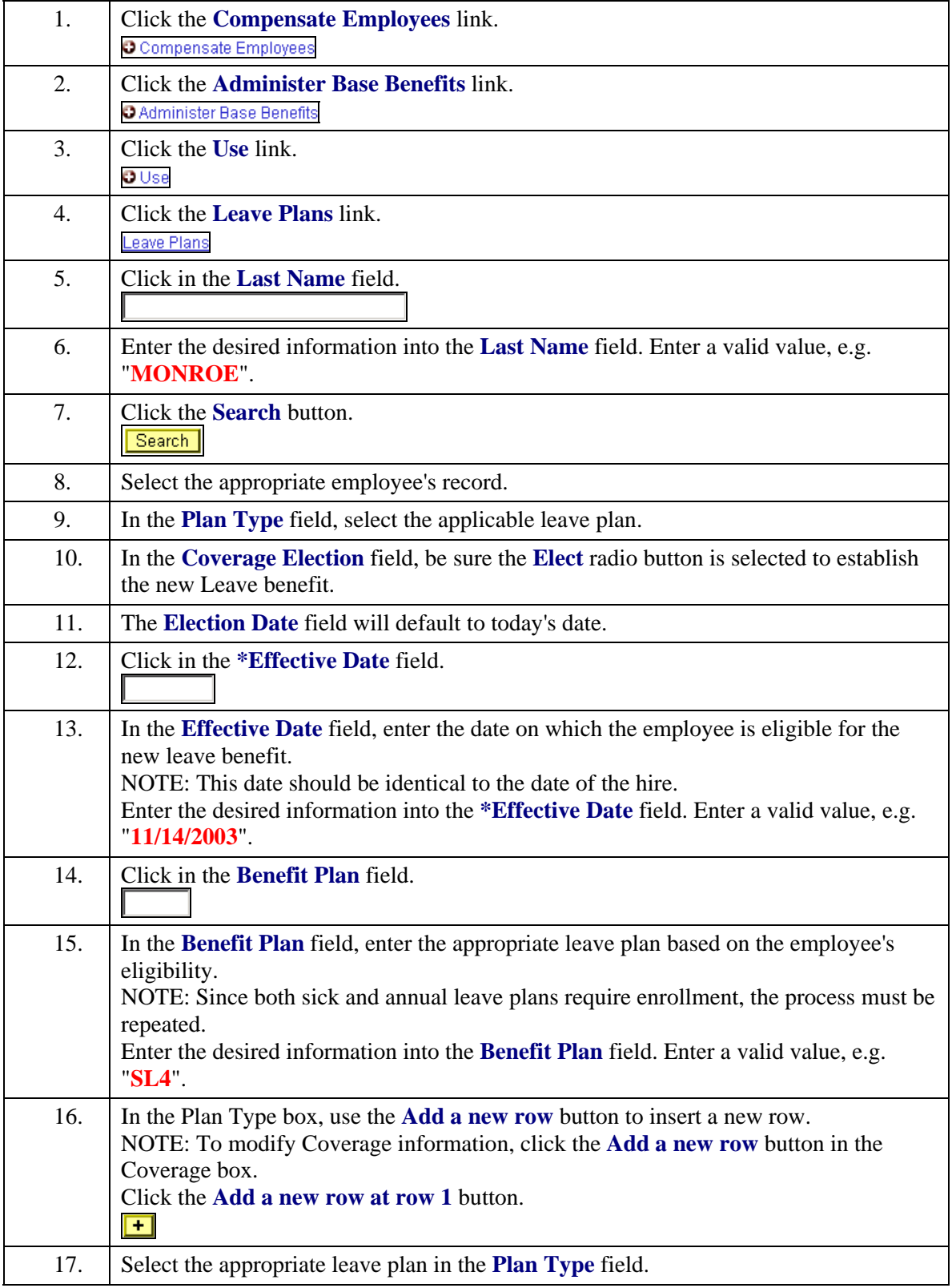

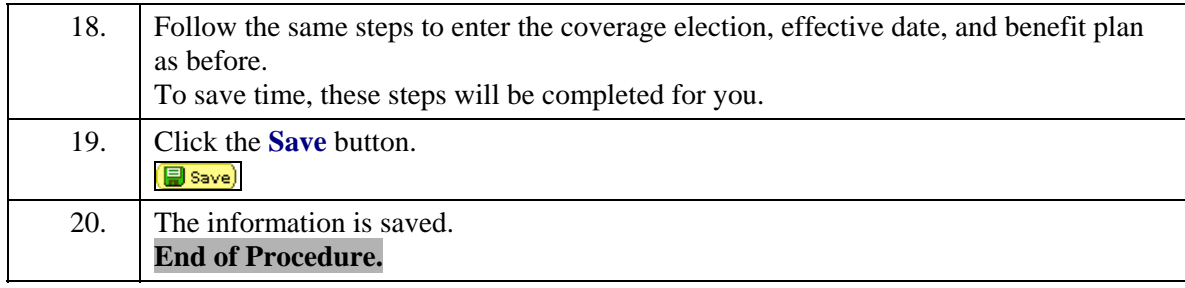